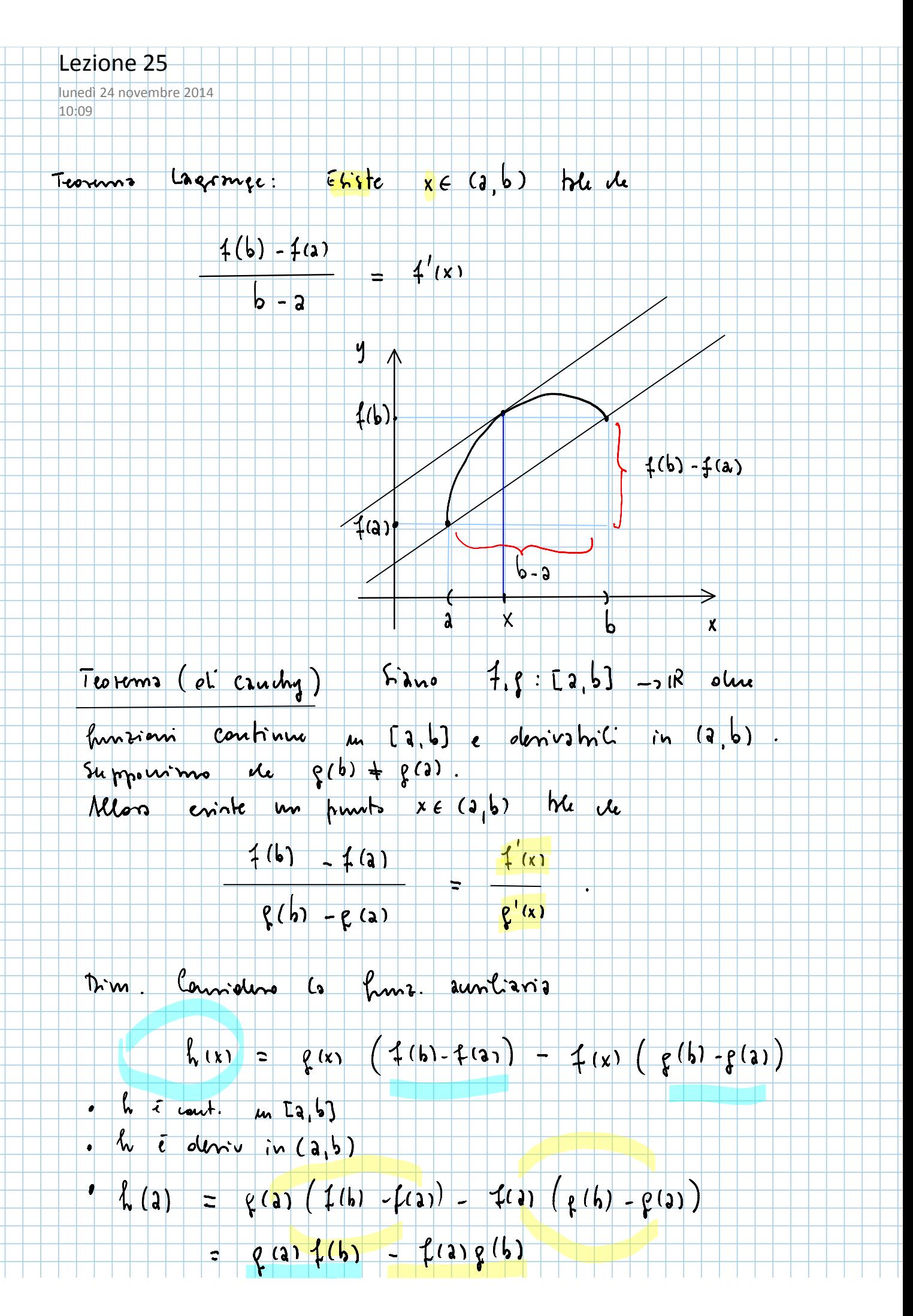

$$
= (a) (b) - (1) (b)
$$

$$
h(b) = p(b) (f(b) - f(a)) - f(b) (f(b) - f(a))
$$

$$
=
$$
  $-\zeta(b) \neq(a)$   $+ \neq(b) \zeta(a)$ 

 $\int_{0}^{1} (x)$ 

$$
Quivoh
$$
 (a) =  $h(b)$ . Per Rolle enink xefa, b

Ŧ

$$
0 = k'(x) = \rho'(x) \left( f'(b) - f(a) \right) - f'(x) \left( \rho(b) - \rho(a) \right)
$$

 $\overline{\mathbf{D}}$ 

 $\frac{1}{2}$ Trovo

 $50 - 4: (a, b)$  -> 12 mm funzione COROLLARIO uill'intervielle (a,b) tre de  $f'(x) = 0$ devishia for ogni x = (a,b). Allona & = contrate

 $x_1, x_2, G$  (a, b), Pron  $en'$   $\overline{x}$  for Tim. Lagonge  $\overline{\mathbf{r}}$  $x_1$  e  $x_2$  there

$$
\frac{f_1(x_2) - f(x_1)}{2} = \frac{f'(x_2)}{2} = 0
$$

 $\frac{1}{\sqrt{2}}$ 

$$
x_2 \sim x_1
$$

 $\forall x_1, x_2 \in (2, 5)$  $f(x_2) = f(x_1)$ 

fé costrute. annoh

Eternito Venificae de 
$$
f(x) = \arcsin x + \arccos x = \frac{e}{x}
$$
  
conhnt de duo domrivo:

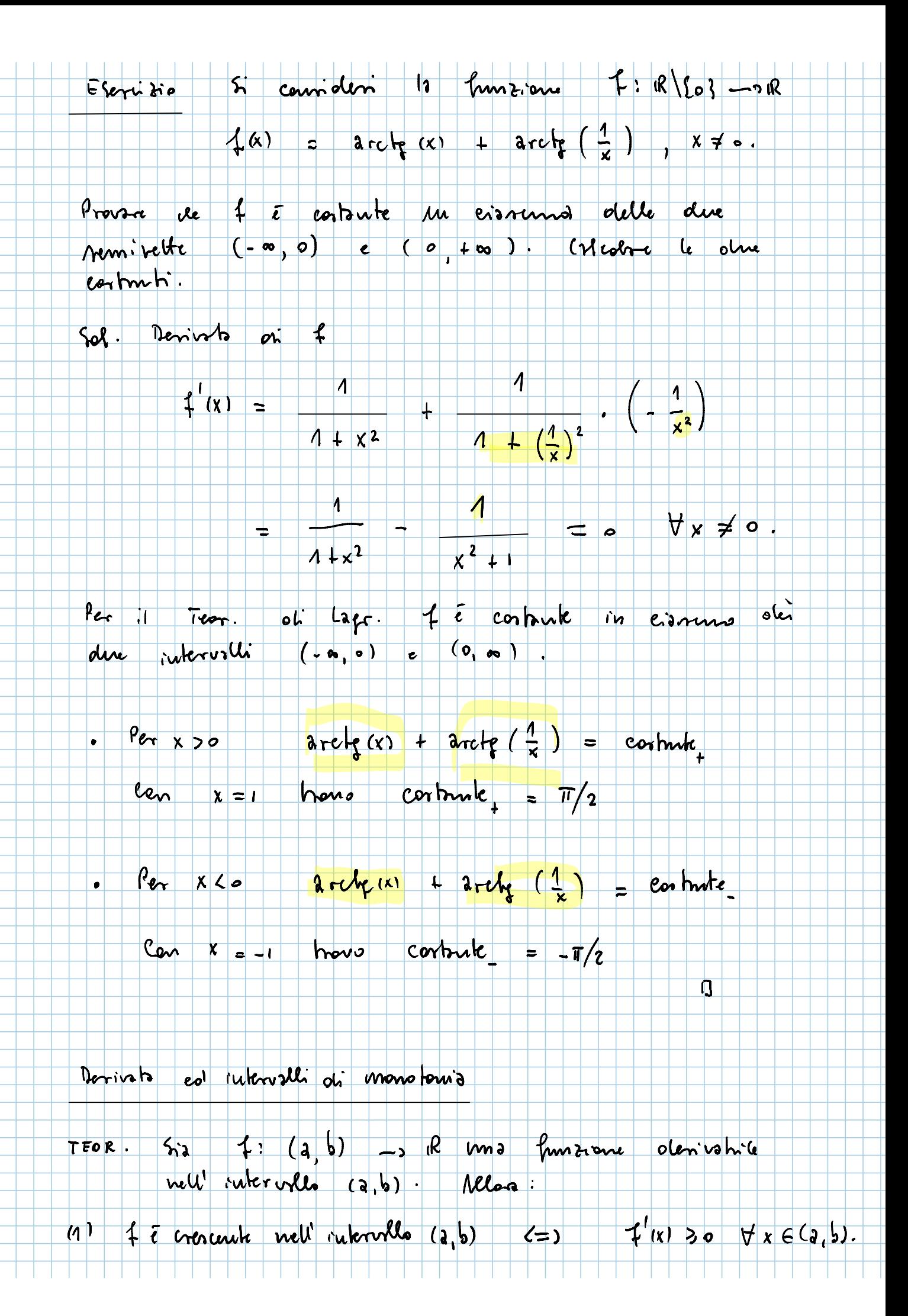

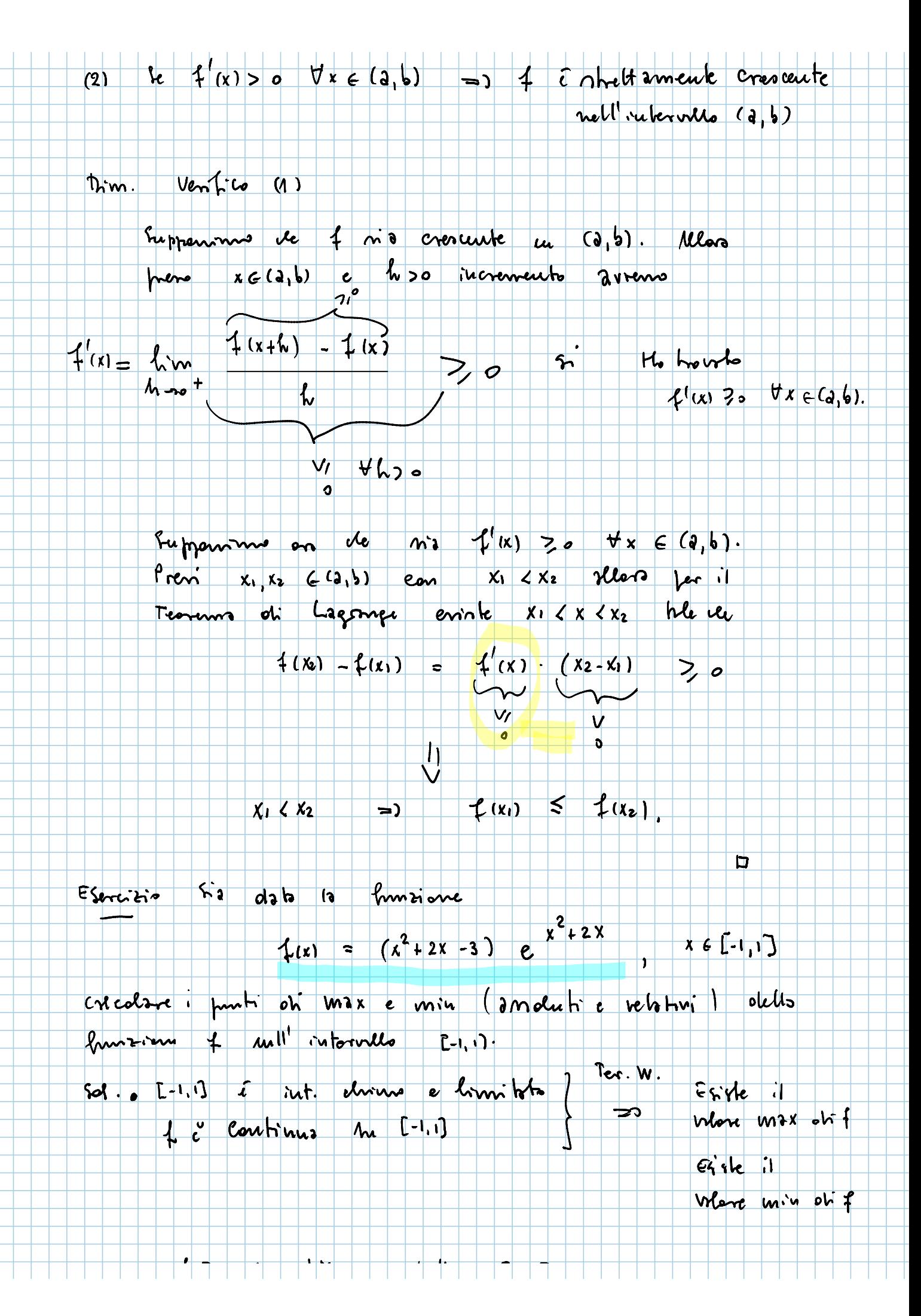

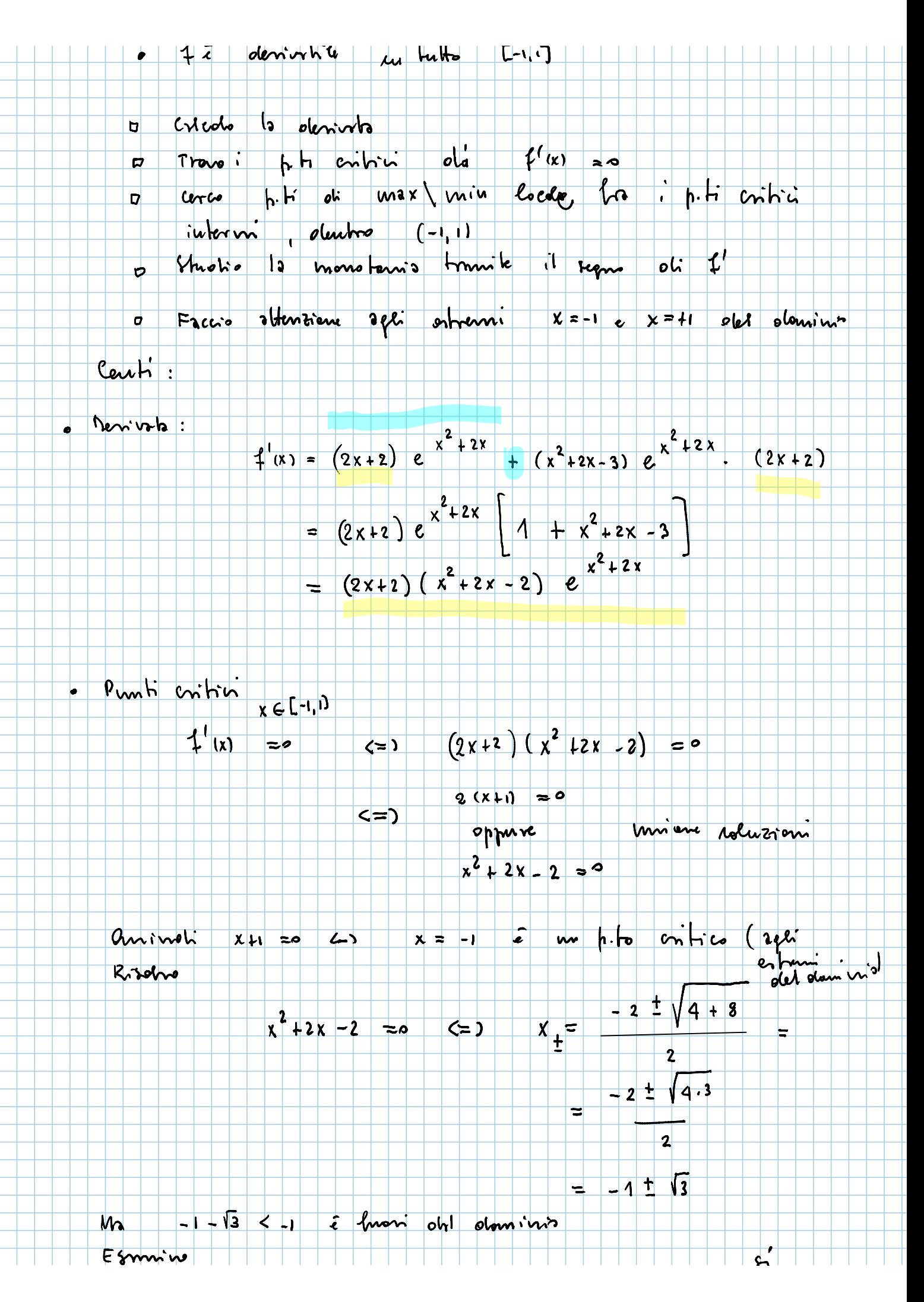

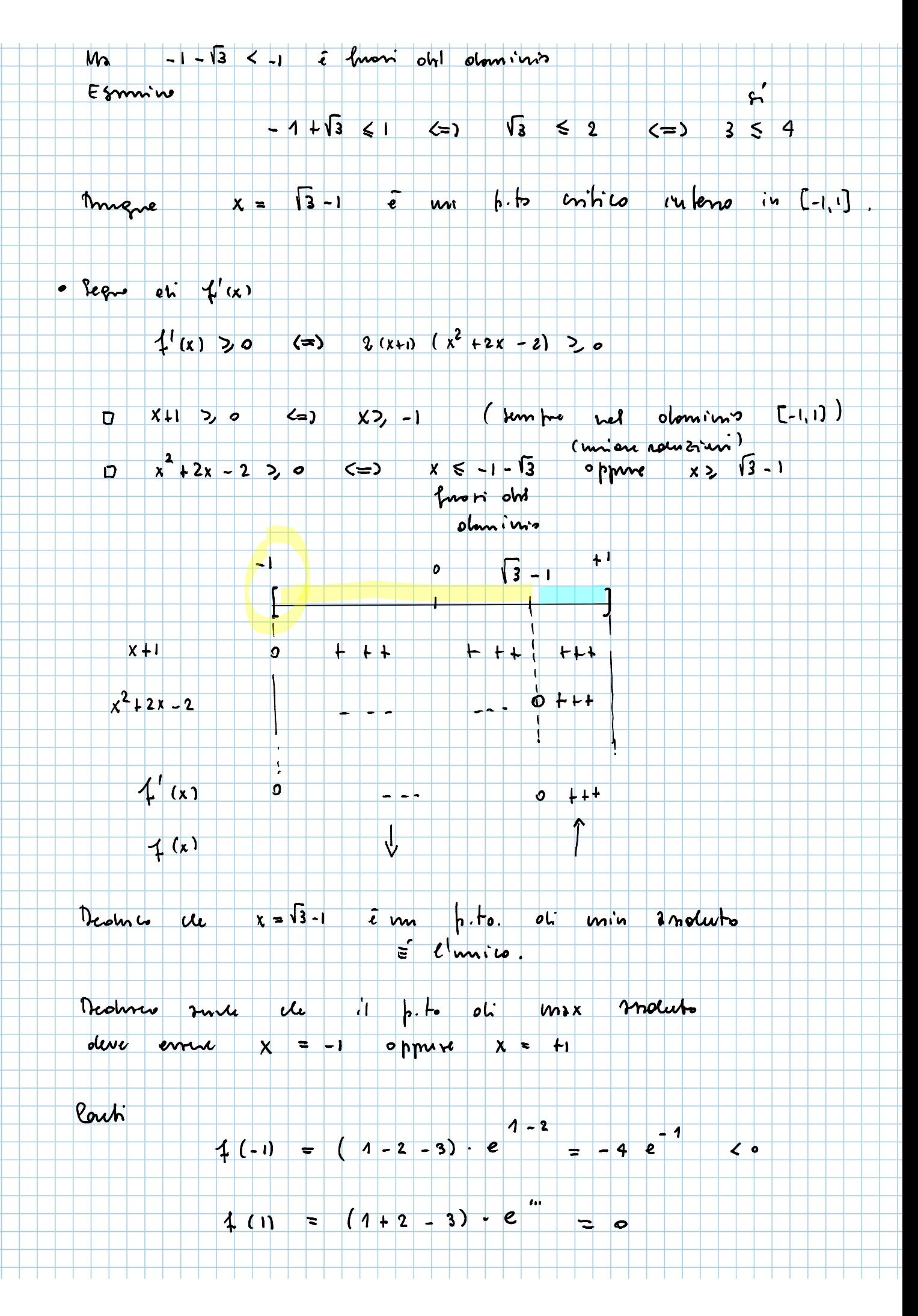

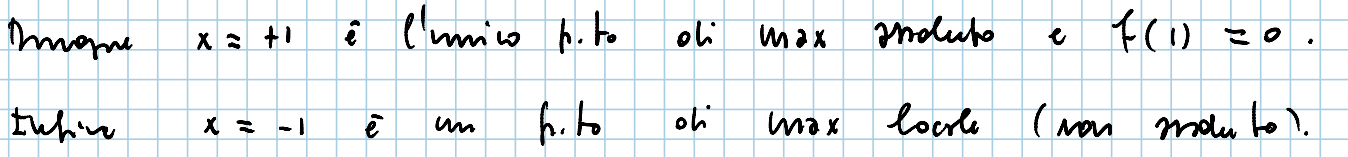

Verifiere de  $ES$ Ξ  $\overline{\phantom{0}}$ 

$$
\log(1+\frac{1}{x}) \quad > \quad \frac{1}{x+1} \quad \forall x > 0.
$$

đ

 $-1$ 

 $X(x+1)^2$ 

nsolver of retimente Saluz.  $\sqrt{2}$ family  $ohra.$  $N$ en  $\overline{\cdot}$ 

the fimine

$$
f(x) = \log(1 + \frac{1}{x}) - \frac{1}{x+1}, \qquad x > 0
$$

 $f(x)$  >  $\circ$  $\forall x$ ,  $\overline{\text{o} \text{L}}$ Veolenc e cerco  $\overline{\mathcal{N}}$ 

 $\bullet$  Limit  $lim$   $\frac{1}{k}$  $\infty$  -1 =  $+$  0  $\overline{\phantom{a}}$  $x - e$ 

 $x \rightarrow \infty$ 

 $\Rightarrow$ 

 $1/x$ 

T

 $\vert$   $\vert$   $\circ$ 

$$
lim
$$
 4(x) = 0 - 0 = 0

· Denivola:

many

$$
f'(x) = \frac{1}{1+2} \cdot \left(-\frac{1}{x^{e}}\right) + \frac{1}{(x+1)^{e}}
$$

$$
\frac{1}{x(x+1)}
$$
 (x+1)<sup>2</sup>

 $\forall$  x >  $\circ$  .

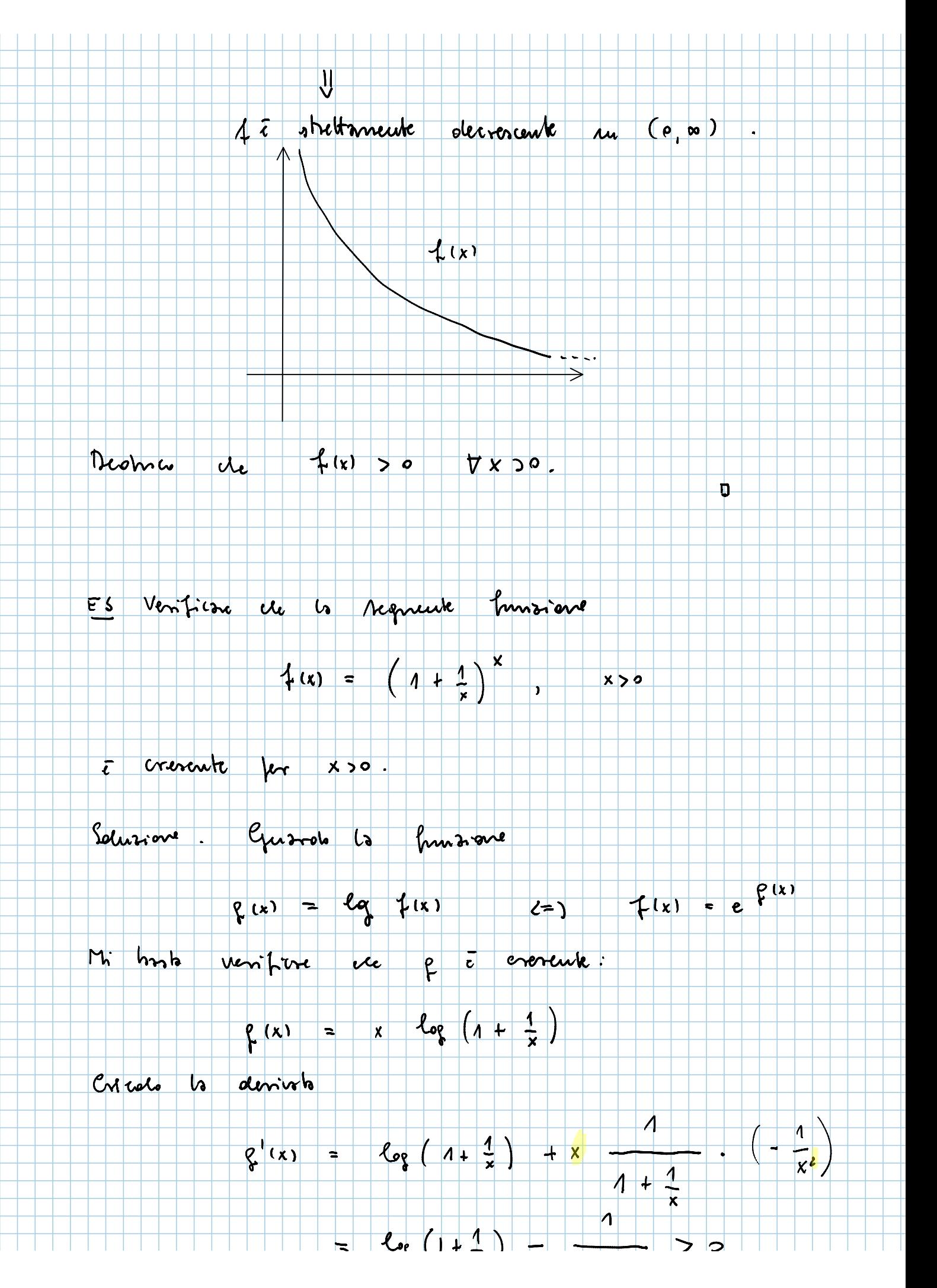

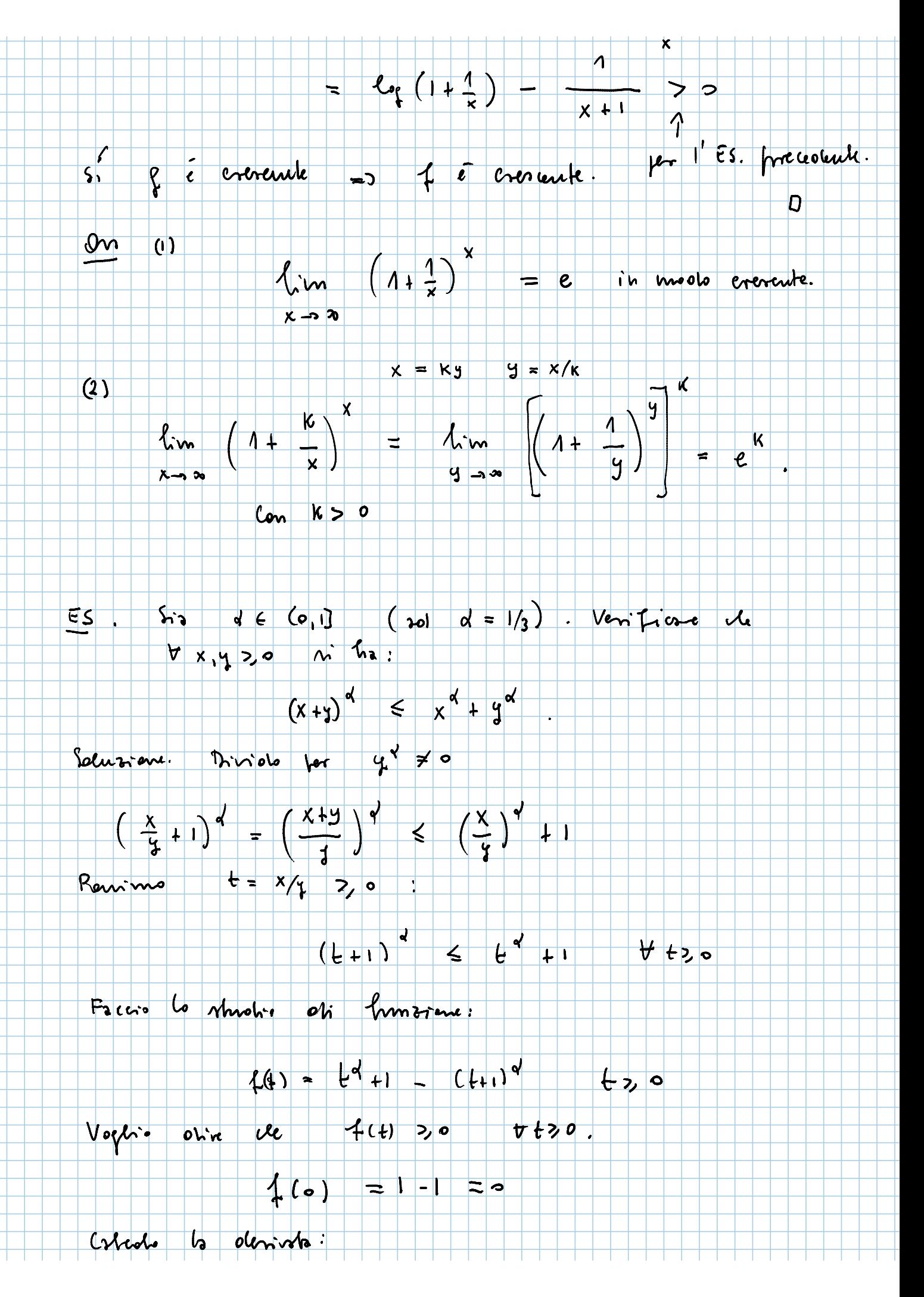

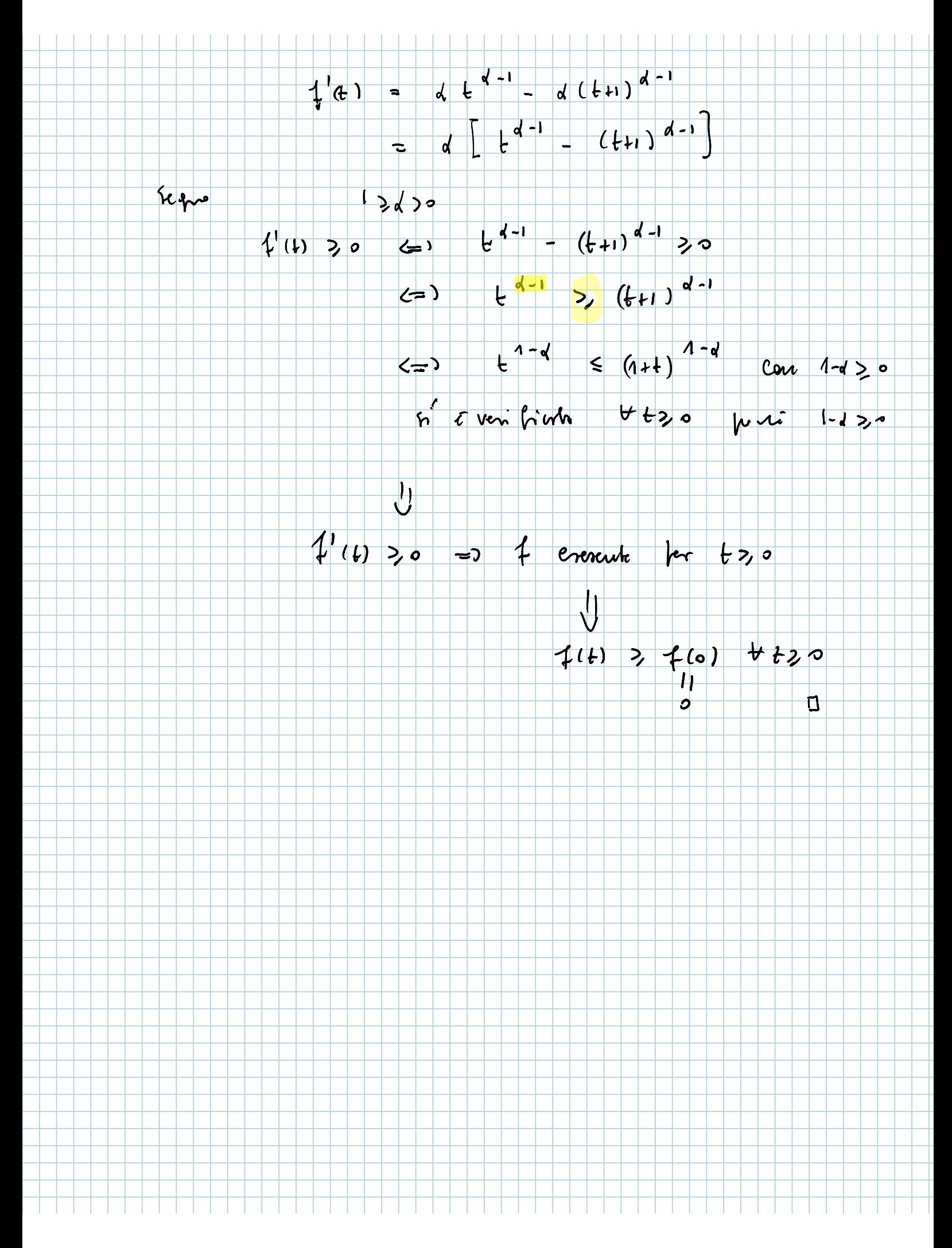